# **Project Tenji: Python**

Project Tenji ©2024 by Khalil Salahat and Mohamad El Moussawi Hosted at tenji.org ,  $\text{contact}$  :  $\text{contact@tenji.org}$ 

# **Contents**

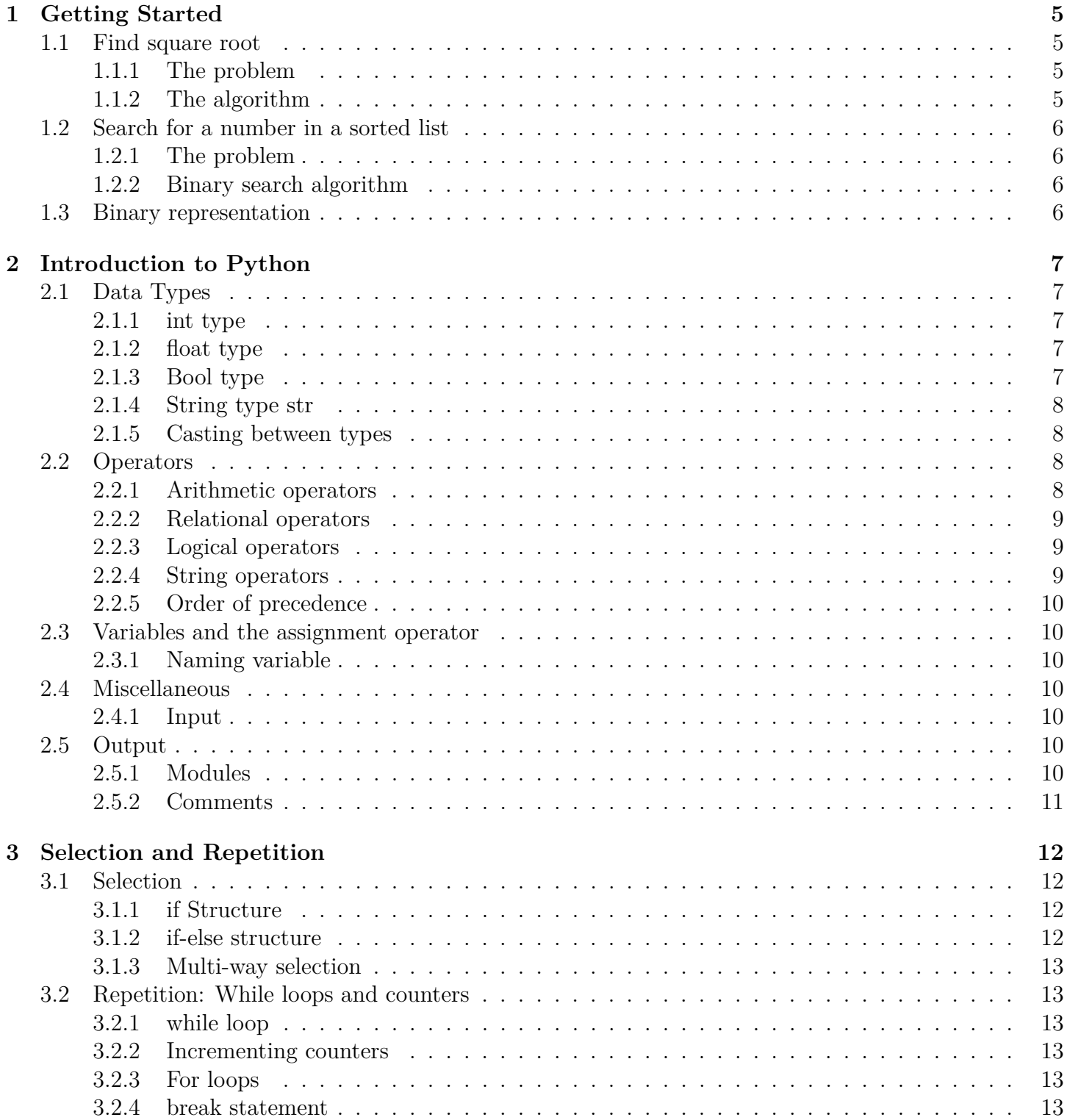

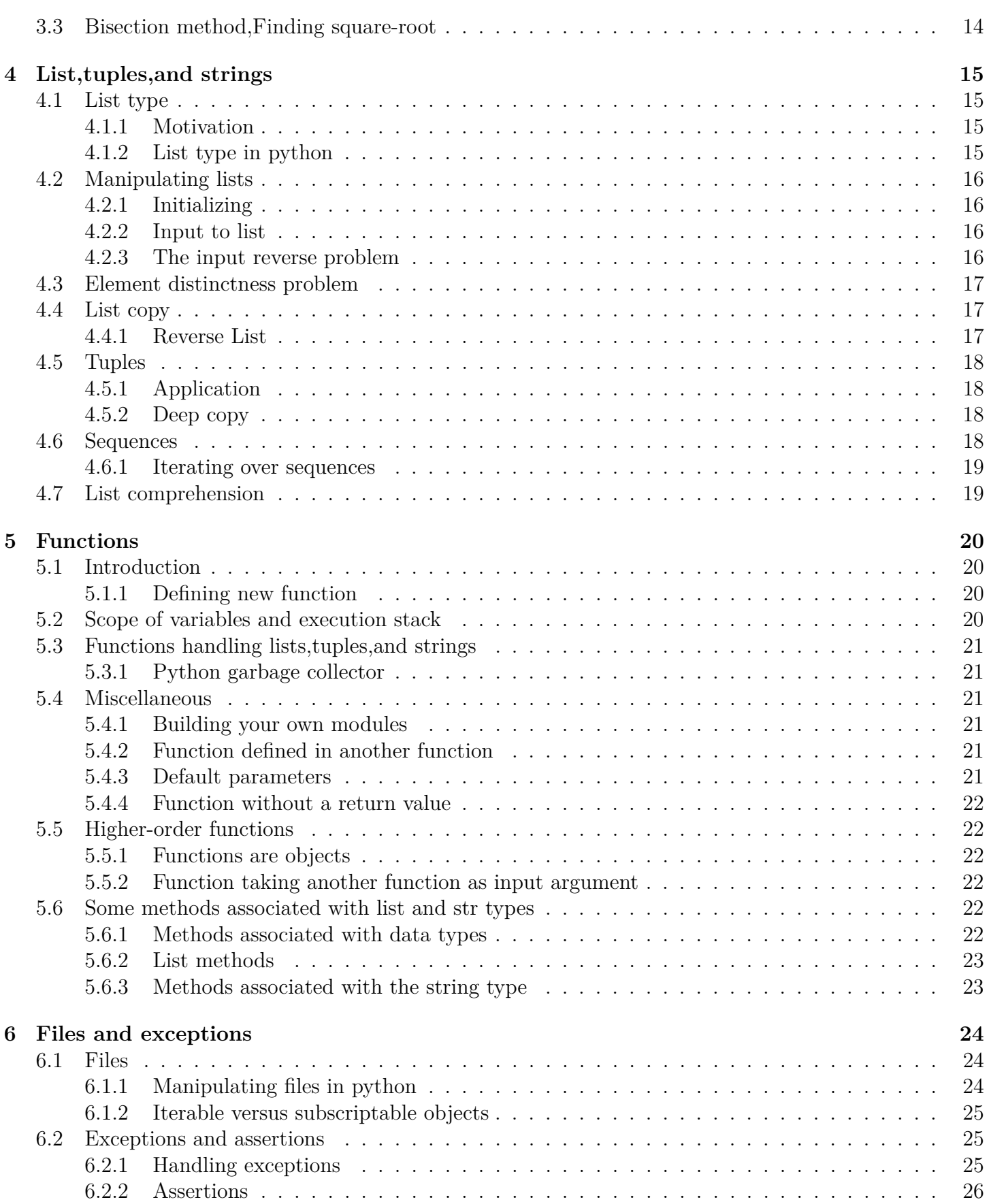

Contents Python

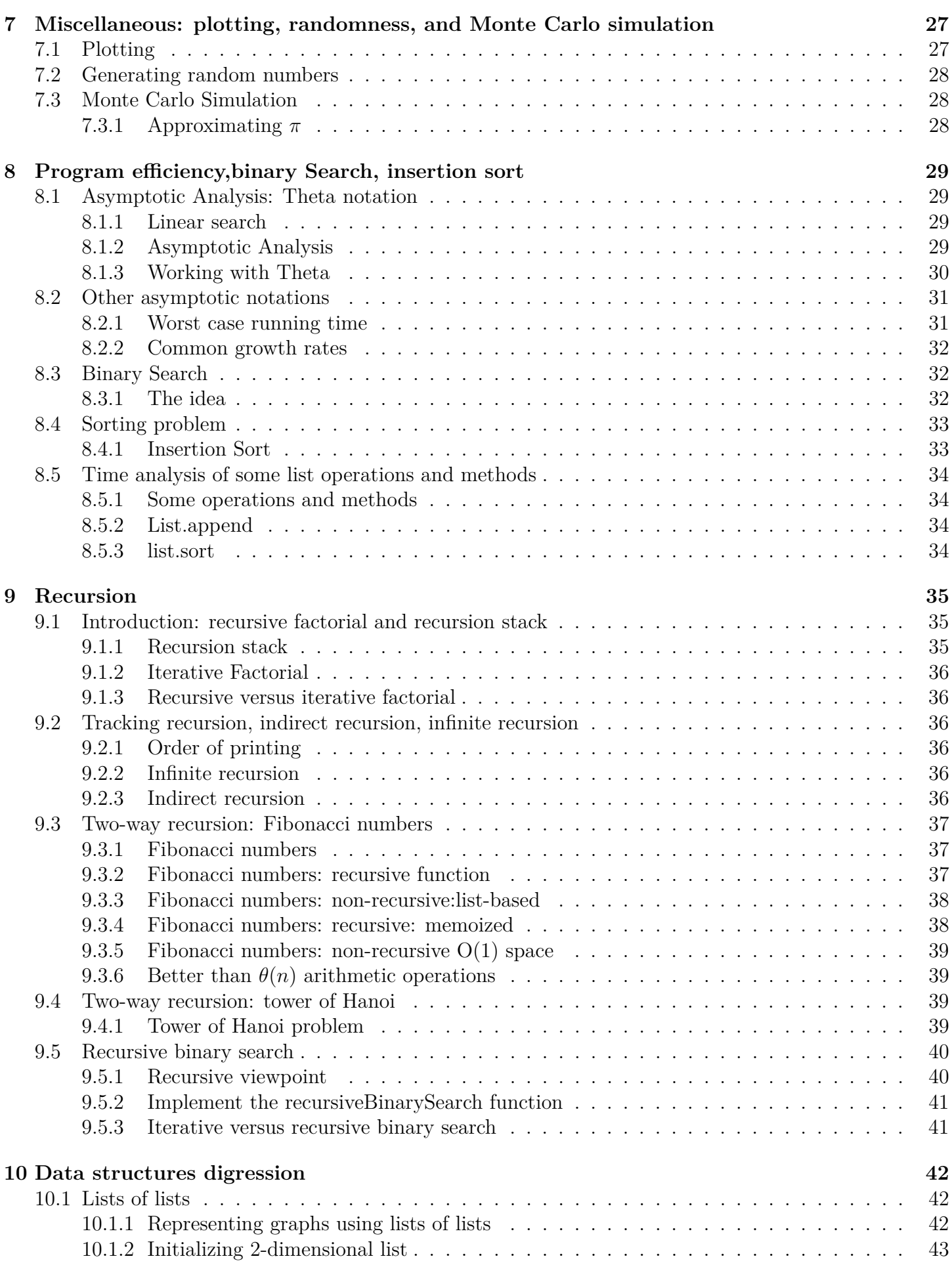

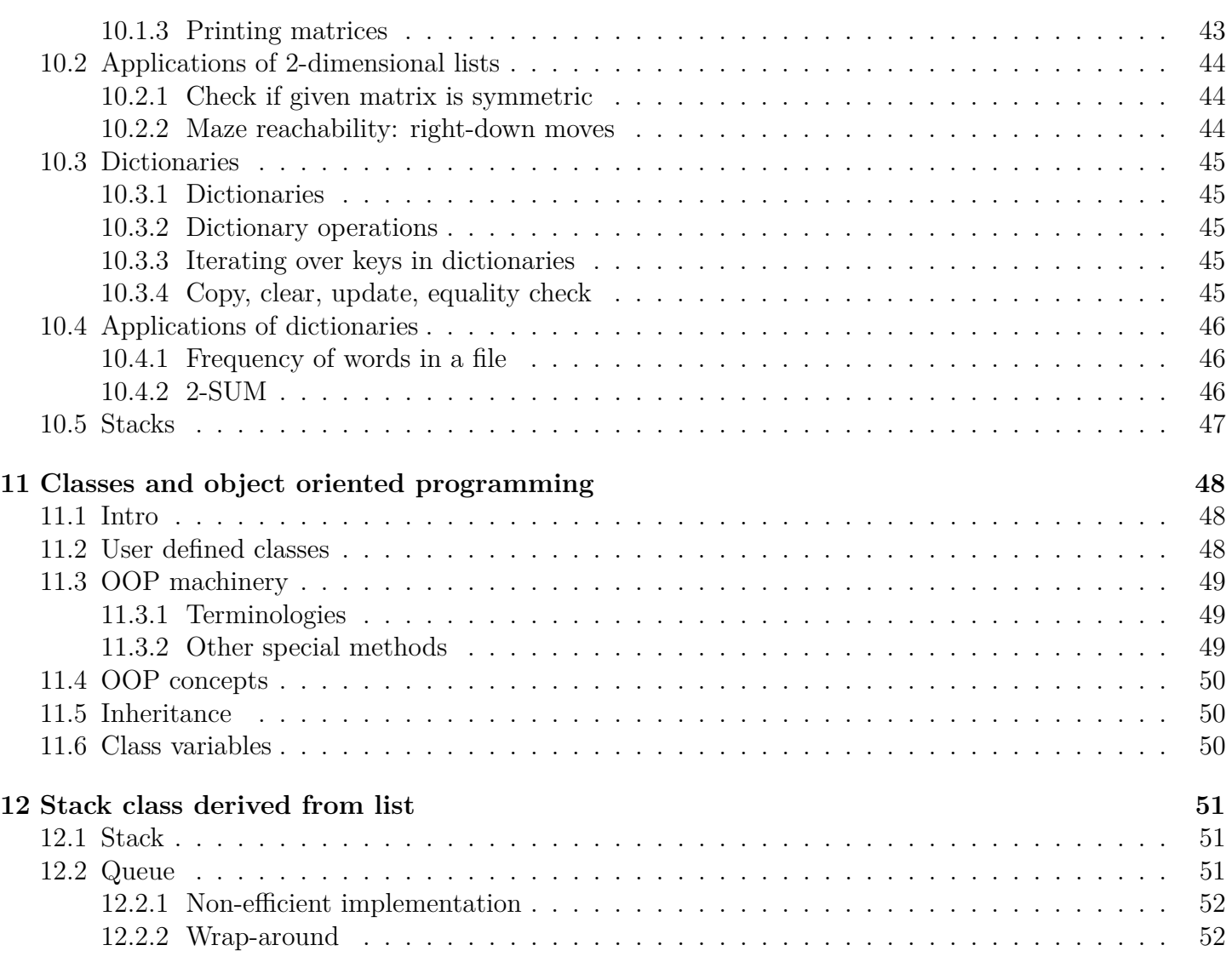

# <span id="page-5-0"></span>**Getting Started**

An algorithm for a given problem is a list of instructions which given an input produces a desired output.

#### <span id="page-5-1"></span>**1.1 Find square root**

#### <span id="page-5-2"></span>**1.1.1 The problem**

given a nonnegative number x (the input), approximate its square root. given a nonnegative number x (the mput), approximate its square root.<br>Interested in an approximation *g* of  $\sqrt{x}$  such that *g* \* *g* is close enough to *x* 

#### <span id="page-5-3"></span>**1.1.2 The algorithm**

Algorithm due to Heron of Alexandria, around 2000 years ago:

- input : *x* and tolerance parameter  $\theta > 0$
- start with a guess  $g > 0$
- if  $g * g$  is close enough to  $x \mid |g * g x| \le \theta$  ) stop.
- Else update  $g$  to the value :  $(g +$ *x g* )*/*2
- Repeat until  $|g * g x| \le \theta$
- Output : *g*

# <span id="page-6-0"></span>**1.2 Search for a number in a sorted list**

## <span id="page-6-1"></span>**1.2.1 The problem**

Assume that you have a large list of *n* numbers sorted in non-decreasing order. Given a number *x*, check if *x* is in the list: YES/NO answer.

## <span id="page-6-2"></span>**1.2.2 Binary search algorithm**

Taking advantage of the fact that the numbers are sorted:

- Compare *x* to the middle element in the list
- if equal: Stop and output :Yes
- if  $x >$  middle: narrow down search to upper sub-list excluding middle
- if  $x >$  middle: narrow down search to lower sub-list excluding middle
- Repeat until : *x* is found or the sub-list is empty, in which case output:No

## <span id="page-6-3"></span>**1.3 Binary representation**

Binary digit (bit) : 0 or 1 Byte: sequence of 8 bits In general, using *n* bits, get  $2^n$  combinations, thus for 8bits, we have  $2^8 = 256$  combinations.

In Base 2 representation of integers we use 0 and 1:

$$
x_k x_{k-1} \dots x_0 = x_k \times 10^k + x_{k-1} \times 10^{k-1} + \dots + x_0 \times 10^0
$$

Example:  $1100 \rightarrow 1 \times 2^3 + 1 \times 2^2 + 0 \times 2^1 + 0 \times 2^0 = 12$ 

In Base 10 representation of integers we use 0,1,2,3,4,5,6,7,8,9

$$
x_k x_{k-1} \dots x_0 = x_k \times 2^k + x_{k-1} \times 2^{k-1} + \dots + x_0 \times 2^0
$$

# <span id="page-7-0"></span>**Introduction to Python**

### <span id="page-7-1"></span>**2.1 Data Types**

Python is an interpreter, it guesses the type of a variable from initialization.

#### <span id="page-7-2"></span>**2.1.1 int type**

used to represent integers.

```
_1 m = 4
_2 n = 123124453654535612
3 p = -2344\quad \ldots .
```
#### <span id="page-7-3"></span>**2.1.2 float type**

Used to represent real number up to limited precision. Represented using 8 bytes (64 bits) :

- 1 bit for the sign *s*
- 52 bits the significant part *b*
- remaining 11 bits for the exponent *e* to put the floating decimal point

 $(-1)^s \times 1.b \times 2^{\text{offset}-e}$ 

 $_1$  f = 24.2345  $k=-56.45322342$ <sup>3</sup> . . .

#### <span id="page-7-4"></span>**2.1.3 Bool type**

Used to represent Boolean/logical values: True and False

 $_1$  a = True  $_2$  b =  $(8>3)$  $_3$  c = False  $4\quad$  . . .

 $\infty$ 

### <span id="page-8-0"></span>**2.1.4 String type str**

It a sequence of characters Use single quotations or double quotations

- $_1$  s = "ab d"
- $_2$  c = 'ab d'

Escape sequences:

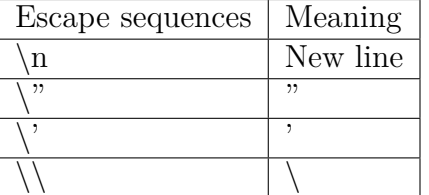

### <span id="page-8-1"></span>**2.1.5 Casting between types**

• To integer

 $int(x)$  function: casts x to integer when possible.

- $_1$  int ("12") #12
- $_2$  int  $(13.7)$  #13
- $_3$  int (True)  $\# 1$

#### • to float

float() function: casts to float when possible

- $_1$  float (" $-14.3$ ")  $\# -14.3$
- to string str() function: cast to string
- $1 \text{ str } (-1432.2) \#$  " −1432.2"

## <span id="page-8-2"></span>**2.2 Operators**

### <span id="page-8-3"></span>**2.2.1 Arithmetic operators**

**Operators for the int and float types**

- Addition  $(+) : x + y$
- subtraction (-) : *x* − *y*
- Multiplication  $(*)$  :  $x \times y$
- Division  $\binom{n}{x}$ :  $\frac{x}{x}$ *y*
- Power  $(*^*) : x^y$

All the above are binary operator:  $x <$  operator  $> y \rightarrow z$ 

We have also a unary operator minus(-):  $-x$  is the negative of *x* Except of division if x and y are integer then the result in an integer,in all other cases the results are a float

#### **Operators specific to the int type**

- Integer Division  $\left(\frac{1}{1}\right)$ :  $x//y$  is the quotient of  $x/y$  if  $y \neq 0$ ,  $(5//2$  is 2)
- Modulo  $(\%)$ :  $x\%y$  is the remainder of  $x/y$ ,  $(5\%$  2 is 1)

### <span id="page-9-0"></span>**2.2.2 Relational operators**

- Equality check  $(==)$
- Not equal  $(!=)$
- Less than  $(<)$
- Greater than (*>*)
- Less than or equal  $(\leq)$
- Greater than or equal (*>*=)

#### **Comparing two floats**

 $x = 0.1$ 2 y = x\*x  $\#$  0.0100000000000000002 3  $x*x == 0.001# False$ # use instead <sup>5</sup> abs( x∗x −0.01) *<*= 1E−6

### <span id="page-9-1"></span>**2.2.3 Logical operators**

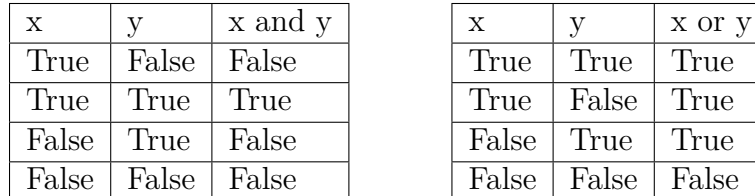

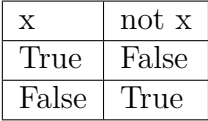

#### <span id="page-9-2"></span>**2.2.4 String operators**

- Concatenation using the  $+$  operator, ("abc"  $+$ "mnr" gives "abcmnr")
- Repetition using the  $*$  operator,  $(3^{*}$ "abc" gives "abcabcabc")
- length: a build in function  $len(), (len("abc")$  gives 3)

True

False False False

#### $\bullet$ ്രം

## <span id="page-10-0"></span>**2.2.5 Order of precedence**

if we skip parentheses in an expression, the following order of precedence will be followed:

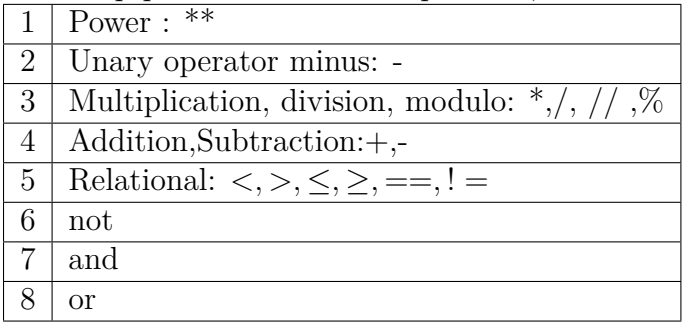

## <span id="page-10-1"></span>**2.3 Variables and the assignment operator**

In Python, a variable is just a name associated with an object. In python, variables can change type:

```
x =12.1 \# float
x = "abc" string
```
## <span id="page-10-2"></span>**2.3.1 Naming variable**

A variable can't start with a digit, can't contain a spaces or symbols It is recommended to capitalize first letter of each word except for initial word (secondNumber) or separate by underscores (second number)

## <span id="page-10-3"></span>**2.4 Miscellaneous**

### <span id="page-10-4"></span>**2.4.1 Input**

Use input() function which returns a string. Then, use the functions int() or float() functions to cast if needed

```
_1 c = float (input ('Enter a float : '))
```
## <span id="page-10-5"></span>**2.5 Output**

Use the function print(), which takes one or more arguments:

```
_1 print (expression1, expression2,...)
```
### <span id="page-10-6"></span>**2.5.1 Modules**

Here some useful scientific modules:

- math
- numpy : Numerical Python
- scipy: scientific tools for python
- matplotlib: 2D plotting library

### <span id="page-11-0"></span>**2.5.2 Comments**

Comments are ignored by python :

- Starting a line with the hash symbol  $\#$  comments....
- Docstring """ comments.... """

# <span id="page-12-0"></span>**Selection and Repetition**

Selection and repetition flow diagrams:

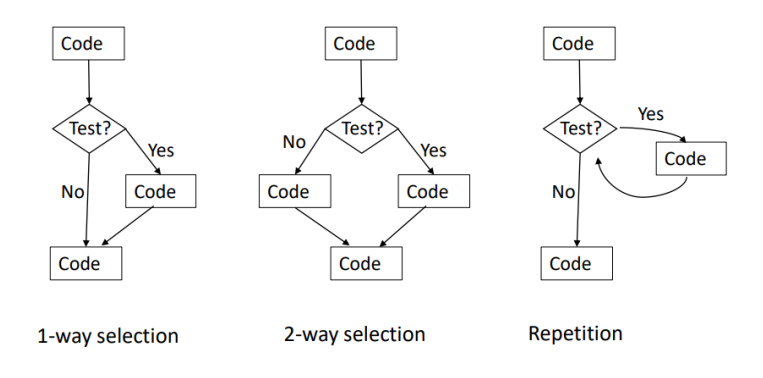

## <span id="page-12-1"></span>**3.1 Selection**

#### <span id="page-12-2"></span>**3.1.1 if Structure**

Enables the program to branch depending on conditions. Syntax :

```
_1 if (Boolean expression):
2 block of code
```
The block has one ore more statements. If the Boolean expression evaluates to True, the block is executed. Otherwise it is bypassed.

#### <span id="page-12-3"></span>**3.1.2 if-else structure**

```
1 if Boolean expression:
2 Block 1 of code
3 else :
4 Block 2 of code
```
If the Boolean expression evaluates to True, the first block is executed. Otherwise, the second block is executed

 $\bullet$ ്രം

#### <span id="page-13-0"></span>**3.1.3 Multi-way selection**

The two following syntax are equivalent :

The First one:

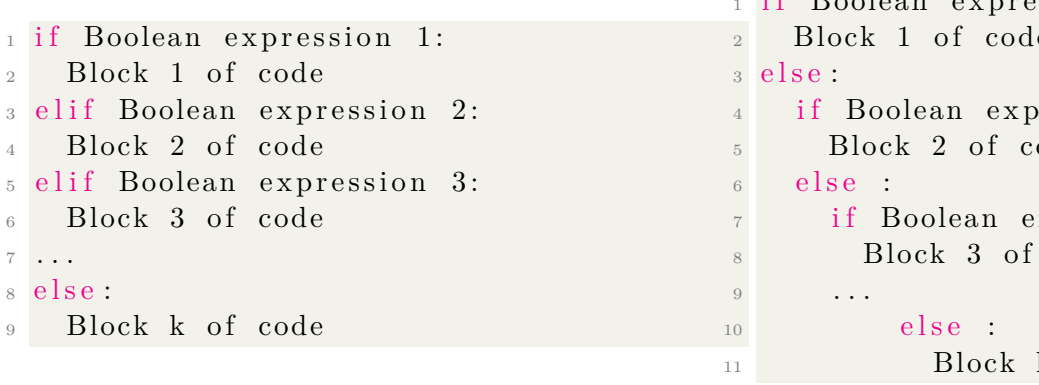

The Second one:

```
if Roolean expression 1:
2 Block 1 of code
                 ression 2:
5 Block 2 of code
                 xpression 3:
                  code
                 k of code
```
## <span id="page-13-1"></span>**3.2 Repetition: While loops and counters**

#### <span id="page-13-2"></span>**3.2.1 while loop**

Enables the program to repeat a task as long as a condition is satisfied. Syntax:

```
1 while Boolean expression:
```

```
2 block of code
```
As long as the Boolean expression evaluates to True, the loop body is executed.

#### <span id="page-13-3"></span>**3.2.2 Incrementing counters**

Incrementing an integer variable can be done by

```
1 i+\equivnum \# equivalent to i = i+num
```
### <span id="page-13-4"></span>**3.2.3 For loops**

Used to simplify syntax of counter controlled while loop:

```
_1 variable = start
_2 while variable \lt stop:
3 code block
\frac{4}{4} variable = variable + step
 For-loop syntax:
```
 $_1$  for variable in range (start, stop, step):

```
2 code block
```
The default step is 1 and the default value of start is 0.

### <span id="page-13-5"></span>**3.2.4 break statement**

break statement : terminates the loop in which it is contained, and transfer control to the code immediately following the loop.

In nested loops, a break statement in the inner loop only affects the inner loop.

# <span id="page-14-0"></span>**3.3 Bisection method,Finding square-root**

- Assume that  $x \leq 1$
- We know that  $\sqrt{x}$  is in the interval [x, 1]
- Compute mid  $=(x+1)/2$
- Compare mid\*mid with x
- if abs(mid\*mid-x)≤ epsilon,stop
- if mid<sup>\*</sup>mid $\langle x, \text{ narrow down search to the interval } [mid, 1]$
- Else, narrow down search to the interval [x,mid]
- Repeat the above process until abs(mid\*mid -x) $\leq$  epsilon

# <span id="page-15-0"></span>**List,tuples,and strings**

#### <span id="page-15-1"></span>**4.1 List type**

#### <span id="page-15-2"></span>**4.1.1 Motivation**

Using what we know so far (scalar types, selection, and repetition), we can solve problems such as:

- given a sequence of numbers
- find sum
- average
- max

But fall short of basic problems such as: given a sequence of numbers entered by user:

- print them in reverse order
- check if they are distinct
- sort them

In all above three problems, we need to store all the sequence in memory and manipulate it,to do that we need lists.

#### <span id="page-15-3"></span>**4.1.2 List type in python**

- List is a built-in type : mutable (can be modified) ordered sequence of values, where each value is identified by an index
- Initialization:
- $_1$  L =  $[10, 2, "ab", 4.4]$
- indexing:
- $_1$  L  $[i]$   $\#$  is the i'th element of L

the indexing start from zero

- length function
- $_1$  len(L) returns the length of L
- Read and Write
- $_1$  v=L  $[1]$  # stores the value of L  $[1]$  in v  $_2$  L[1]=7 # modifies the value of L[1]
- Homogenous lists : all elements are of the same type
- Non-homogenous lists: mixed types

## <span id="page-16-0"></span>**4.2 Manipulating lists**

#### <span id="page-16-1"></span>**4.2.1 Initializing**

- if n is an integer, the statement
- $_1$  L = [ value ]  $*$  n

creates a length-n list L whose entries are all of equal to value.

• Manipulating lists using loops

```
_1 n = len(L)
_2 for i in range (n)
\frac{3}{2} # proccess L[i]
```
- The range -n,...,-1 is special:
- $_1$  L[-1] #is interpreted as L[n-1]

#### <span id="page-16-2"></span>**4.2.2 Input to list**

• Method 1:

```
n_1 n = int (input ("Enter number n of integers:"))
_2 L = [0]*n3 for i in range(n):
   L[i] = int( input("Enter integer :"))5 print (L)
```
• Method 2:

```
_1 st = input ("Enter integers separated by spaces:")
_2 L=st. split ()
3 for i in range (\text{len}(L)):
_4 L [i] = \text{int}(L[i])5 print (L)
```
#### <span id="page-16-3"></span>**4.2.3 The input reverse problem**

```
_1 st = input ("Enter integers separated by spaces: ")
_2 L = st. split ()
_3 for i in range (\text{len}(L)):
_4 L [ i ] = int (L [ i ])
5 n = len(L)6 for i in range (n-1,-1,-1):
\tau print (L[i], end='
```
## <span id="page-17-0"></span>**4.3 Element distinctness problem**

Given a sequence of integers entered by user, check whether or not they are distinct

```
_1 st = input ("Enter integers separated by spaces: ")
_2 L = st. split ()
3 for i in range (\text{len}(L)):
_4 L[i] = int (L[i])
5 \text{ n} = \text{len} (L)6
7 distinct = True
s for i in range (n-1):
\mathfrak{g} for j in range (i+1,n):
_{10} if L[i] = L[j]:
11 distinct = False
12 break
_{13} if not distinct:
14 break
_{15} if (distinct):
16 print ("Elements are distinct")
17 else :
_{18} print ("Element not distinct")
```
## <span id="page-17-1"></span>**4.4 List copy**

- The assignment operator on lists produces an alias:
- $_1$  L2 = Lchanging L, changes L2
- to get clone of L, use list.copy() method:
- $_1$  L3  $=$ L. copy

#### <span id="page-17-2"></span>**4.4.1 Reverse List**

• WRONG SOLUTION:

```
_1 L = [1, 2, 15, 20, 17]2 print (L)_3 n = len (L)
_4 L2 = L5 for i in range(n):
6 L[i] = L2[n-1-i]7 print (L)8
```
since L2 is just an alias of L

- We can use :
- $_1$  L2 = L. copy() instead of L2 = L

Or :

 $_1$  L =  $[1, 2, 15, 20, 17]$  $2$  print  $(L)$  $_3$  n = len (L) 4 for i in range  $(n//2)$ :  $#swap L[i]$  and  $L[n-1-i]$  $6$  temp =  $L[i]$  $L[i] = L[n-1-i]$  $\text{s}$  L [n-1-i] = temp  $9$  print  $(L)$ 10

- Or simply :
- $_1$  L. reverse ( )

## <span id="page-18-0"></span>**4.5 Tuples**

- Tuples are immutable lists: once initialized cannot be modified, i.e., read-only
- Initialization: instead of brackets  $\parallel$  and commas as in lists, use parenthesis () and commas

#### <span id="page-18-1"></span>**4.5.1 Application**

Swaping two variables :

 $_1(x, y) = (y, x)$ 

Reverse problem:

```
1 for i in range (n//2):
2 (L[i], L[n-1-i]) = (L[n-1-i], L[i])
```
#### <span id="page-18-2"></span>**4.5.2 Deep copy**

- For a tuple T without mutable objects, only need the assignment operator  $T2 = T$  since anyways we cannot change T (there is no copy() method for type tuple).
- For a list containing mutable objects, the assignment operator  $L2=L$  creates an alias, and  $L2=$ L.copy() creates a clone whose mutable objects are aliases.
- Deep copy: clone all mutable objects all the way, i.e., recursively.

## <span id="page-18-3"></span>**4.6 Sequences**

Sequence is an ordered set of objects, like:

- lists
- tuples
- strings
- ranges

Strings are immutable, like tuples.

The indexing operators [i] can be used to access the i'th character of a string.

 $\bullet$ းစု

#### <span id="page-19-0"></span>**4.6.1 Iterating over sequences**

L is a sequences

```
_1 for x in L:
2 code block to processes x
3
```
## <span id="page-19-1"></span>**4.7 List comprehension**

A concise way of initializing lists:

- creates a list L consisting of the value of expression on x, for all elements x in the sequence.
- $_1$  L = [expression(x) for x in sequence]
- creates a list L consisting of the value of expression on x for all elements x in the sequence satisfying the condition.
- $_1$  L = [expression(x) for x in sequence if condition]

Examples:

 $_1$  L =  $[0 \text{ for } i \text{ in } range(5)] \implies [0, 0, 0, 0, 0]$  $_2$  L = [i for i in range (5)]  $\implies$  [0,1,2,3,4]  $_3$  L =  $[i * i for i in range (5)] \implies [0, 1, 4, 9, 16]$ 4  $_5 \text{ mixed} = [1, 2, 'a', 3, 4.0]$ 6 L =  $[x**2 for x in mixed if type(x) == int] \implies [1, 4, 9]$ 

# <span id="page-20-0"></span>**Functions**

## <span id="page-20-1"></span>**5.1 Introduction**

A function has a name, input parameters (optional) , return value. Why functions:

- Abstraction
- Code decomposition
- Code reuse

#### <span id="page-20-2"></span>**5.1.1 Defining new function**

```
1 def functionName (formal parameters separated by commas):
```
body of function

if the function returns a value, the function body contains a return statement:

<sup>1</sup> return value

and it may contain return statement to stop the execution of the function: Calling the function: <sup>1</sup> functionName (actual parameters separated by commas)

## <span id="page-20-3"></span>**5.2 Scope of variables and execution stack**

Execution stack:

- At function call, the actual parameters are assigned to the formal parameters
- The return statement stops the execution of the function and assigns the returned value
- Each function defines a new namespace, also called a scope
- Formal parameters and local variables exist only within the scope of the function's definition

Scope of variables, Rules:

- Variables are just names which refer to actual objects
- A variable cannot be used before being defined, i.e., initialized Python guesses the type from initialization
- Initializing a variable in a function makes it a local variable in the function's scope

# <span id="page-21-0"></span>**5.3 Functions handling lists,tuples,and strings**

Keep in mind that a variable of type list is just name which refers to an object of type list. Passing a list to a function and returning a list from a function are done by the assignment operator: aliases are passed and returned, which is efficient Example:

 $\bullet$ ്ര

```
_1 def f(L):
2 if len(L) \geq 1:
\text{L2} = [\text{L} [0], \text{L} [0]]4 L[0] = 05 \qquad \qquad L3 = L +L2
6 return L3
7 else:
8 return L
_9 A = [1, 5, 6] # it will change to [0, 5, 6]_{10} B = f(A) \# [0,5,6,1,1]
```
For strings and tuples they cannot be changed when passed as input arguments to functions, unless the tuples contain mutable objects.

## <span id="page-21-1"></span>**5.3.1 Python garbage collector**

Garbage collector: a process which eventually wakes up to clean up objects in memory that are not directly or indirectly accessible by variables. after a function is called,it's local variable will be cleaned since they are not accessible in global scope.

## <span id="page-21-2"></span>**5.4 Miscellaneous**

### <span id="page-21-3"></span>**5.4.1 Building your own modules**

You can create a .py file that contain functions, and import those function by importing the .py file 1 import my functions  $\#$  for importing the file my functions . py in the same directory

## <span id="page-21-4"></span>**5.4.2 Function defined in another function**

```
_1 def f(x):
2 \text{ def } g(y):\frac{3}{2} return y+14 z = g(x)5 return z*z
```
Here we can't call g from outside the function f

### <span id="page-21-5"></span>**5.4.3 Default parameters**

You can set default value for your formal parameters,the default value will be in place if the call of function didn't assign a value to it.

```
_1 def printName(firstName, lastName, reverse = False):
2 if reverse:
\sum_{i=1}^{3} print (lastName + ', '+firstName)
4 else:
```

```
print (firstName, LastName)
6 printName ( "Homer" , "Simpson" )#output : Homer Simpson
7 printName ( "Homer" , "Simpson" , True )#output : Simpson , Homer
```
#### <span id="page-22-0"></span>**5.4.4 Function without a return value**

Assigning a function which doesn't return value to a variable sets the variable's type to the None type

## <span id="page-22-1"></span>**5.5 Higher-order functions**

A function is called a higher-order function if:

- it returns another function, or
- it takes another function as an input argument

#### <span id="page-22-2"></span>**5.5.1 Functions are objects**

In python functions are objects, namely they maybe be:

- passed to other functions
- returned by other functions
- assigned to variables

#### <span id="page-22-3"></span>**5.5.2 Function taking another function as input argument**

```
_1 def linear (x):
2 return x
_3 def square (x):
4 return x∗x
_5 def findsum(n, p):
\delta x=0\tau for i in range (1, n+1):
8 \times x = x + p(i)9 return x
10 print (findSum(10, linear)) \# output 55
11 print (findSum (10, square))# output 385
```
## <span id="page-22-4"></span>**5.6 Some methods associated with list and str types**

#### <span id="page-22-5"></span>**5.6.1 Methods associated with data types**

Types in python have methods associated with them. T is a type and x is an object of type T. we call those function by the member access operator ". "

- list.copy
- list.reverse
- x.f(input parameters) ,  $f$  is a member function of the type  $T$

## <span id="page-23-0"></span>**5.6.2 List methods**

• list.append $(e)$ :

add object "e" to the end of the list it's the same as list  $=$  list  $+$  [e] it has no return value .

Side effect:

in the following example we get an infinite loop.

```
L = [1, 20, 3]_2 for e in L :
3 L . append ( e )
```
 $4$  print  $(L)$ 

L.append has an advantage over  $L = L+[e]$ , which always creates a new list

- List.extend(L): adds the items in L to the end of List Has the same effect on L as  $L = L+L2$ it has no return value. Same side effect as L.append
- L.count(e) returns the number of times that e occurs in L.
- L.insert(i,e) inserts the object e into L at index i.
- L.remove(e) deletes the first occurrence of e from L.
- L.index(e) returns the index of the first occurrence of e in L.
- L.pop(i) removes and returns the item at index i in L.
- L.sort() sorts the elements of L in ascending order

## <span id="page-23-1"></span>**5.6.3 Methods associated with the string type**

- str.split : return the list of words for str st.split(sep) will return the list of substring separated by sep
- List.join: return a string consisting of the strings in List sep.join(L) will joint the elements of the list separated by sep

# <span id="page-24-0"></span>**Files and exceptions**

### <span id="page-24-1"></span>**6.1 Files**

Unlike lists , files are stored on drives.

#### <span id="page-24-2"></span>**6.1.1 Manipulating files in python**

#### **General structure**

```
_1 nameHandle = open (fileName, mode)
_2 nameHandle.close ()#close the file
```
• fileName: string containing the path of the file

r: reading

• mode:  $\left\{\text{w: writing}\right\}$ a: appending

#### **Reading a file**

• In one shot

```
_1 nameHandle = open (fileName, 'r')
2 s = nameHandle.read () \# read the whole file into single string s
3 nameHandle.close()
```

```
• line by line
```

```
<sup>1</sup> nameHandle=open (fileName, 'r')
2 for line in nameHandle:
3 . . .
4 nameHandle.close()
```
#### **Writing to a file**

```
_1 nameHandle = open (fileName, 'w')
2 nameHandle. write (s)#now the file consists of the string s
3 #we can use the write method as many times as needed to append additional strings
4 nameHandle . close ()
```
Note that if we open an existing file in the 'w' mode, its content will be disregarded, if we want to write instead of overwriting we must use the mode 'a' instead of 'w'. Note that if the file doesn't exist it will be created.

#### <span id="page-25-0"></span>**6.1.2 Iterable versus subscriptable objects**

If we can iterate over object (for something in object ...) then the object is iterable. when we can use an indexing operator with the object (object i) then the object is subscriptable. The file object is iterable and not subscriptable.

### <span id="page-25-1"></span>**6.2 Exceptions and assertions**

Exception are something that does not conform to the norm. we can handle exceptions. Common exceptions:

- TypeError (e/"abc")
- IndexError  $(L=["a," "b,"]$  and try to  $\arccos L[2])$
- ValueError (int("abc"))
- ZeroDevisionError
- FileNotFoundError

#### <span id="page-25-2"></span>**6.2.1 Handling exceptions**

#### **Try-except statement**

Instead of program crashing, Code Block B will execute if an exception is raised in Code Block A. For any error:

```
_1 try:
2 Code Block A
3 except :
    4 Code Block B
     Or :
_1 try
2 Code Block A
3 except Error_1:
    Code Block B<sub>-1</sub>
 except Error<sub>-k</sub>: #will execute only if Error<sub>-k</sub> was raised in Block A
    Code Block B<sub>-k</sub>
```
7 except: #will execute if an exception other than all the above was raised in Block A

<sup>8</sup> Code Block B

#### <span id="page-26-0"></span>**6.2.2 Assertions**

The assert statement raises an AssertionError if the boolean expression was False.

```
1 assert Boolean expression, "error message"
```
# <span id="page-27-0"></span>**Miscellaneous: plotting, randomness, and Monte Carlo simulation**

### <span id="page-27-1"></span>**7.1 Plotting**

- Importing the plotting module :
- $_1$  import matplotlib . pyplot as plt
- Let X and Y be lists of numbers of the same length, representing x and y coordinates. To plot *Y* as a function of *X*,use
- $_1$  plt. plot  $(X, Y, color)$

color is a string taking values such as "k" for black, "r" for red, "b" for blue ... The plot function plots the points  $(X[i], Y[i])$ , for  $i = 0, \dots, len(X)$ -1 connected by lines of colors color.

- to include labels :
- $_1$  plt.  $x$ label  $("x$  label text") 2 plt . ylabel ("y label text")
- to include a title, use
- $_1$  plt. title  $("title text")$
- to show the figure
- $_1$  plt.show()
- to clear a figure
- $_1$  plt. clf()
- to plot on a new or existing figure whose index is i, use

```
_1 plt. figure (i)
```
- $_2$  plt. close (i)#to close figure i
- To plot on the same figure multiple graphs with tiled axes, use
- $_1$  plt.subplot $(m, n, i)$
- **–** m: number of rows
- **–** n: number of columns
- **–** i: graph index
- When plotting multiple functions on the same figure, it helps to include a legend to label the functions you can add a label
- $_1$  plt. plot  $(X, Y, \text{label} = "myLabel" )$

it appears when you invoke :

- $_1$  plt.legend()
- If the y-values contain very large and very small numbers, use log scale on the y-axis:
- $_1$  plt .yscale ( ' $\log$  ')

# <span id="page-28-0"></span>**7.2 Generating random numbers**

- Import the numerical python module numpy
- <sup>1</sup> import numpy random as rand
- To generages a uniformly random number in the real interval  $[x, y]$
- $_1$  rand . uniform  $(x, y) \#$ float
- 2 rand . randint  $(x, y) \#$ int

# <span id="page-28-1"></span>**7.3 Monte Carlo Simulation**

Monte Carlo simulation is a technique used to approximate the probability of an event by random sampling multiple times, and averaging the results.

## <span id="page-28-2"></span>**7.3.1 Approximating** *π*

- Area of unit circle :  $\pi \times 1^2 = \pi$
- Area of unit square :  $2 \times 2 = 4$
- area of unit circle  $\frac{area \space or \space a}}{area \space of \space unit \space square}$  = *π* 4
- Thus the probability *p* that a random point of the unit square belongs to the unit circle is  $\frac{\pi}{4}$ 4

Which mean : 
$$
\boxed{\pi = 4 \times p}
$$

Now to approximate *π*:

- Choose n point  $(x, y)$  where x and y between -1 and 1
- Find the number m of points in the unit circle
- Return  $\frac{4m}{4}$ *n*
- For large n, get an approximation of *π*

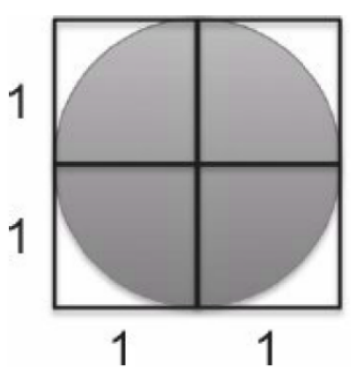

# <span id="page-29-0"></span>**Program efficiency,binary Search, insertion sort**

### <span id="page-29-1"></span>**8.1 Asymptotic Analysis: Theta notation**

#### <span id="page-29-2"></span>**8.1.1 Linear search**

Consider the linear search

```
_1 c1 def linear Search (L, e):
2 c2 \qquad \qquad n = len(L)3 c3 i = 0
4 c4 while i\leq n:
5 \text{ c5} if L[i] = e:
6 c6 return i
7 c7 i = i+1
\frac{1}{8} c8 return -1
```
Let  $T(n)$  is the wors case running time of linearSearch on a size-n list

The worst case if e not in L

Thus :

 $T(n) = c_1 + c_2 + (c_4 + c_5 + c_7) \times n + c_4 + c_8 = (constant) \times n + (negligable term compared to n)$ 

#### <span id="page-29-3"></span>**8.1.2 Asymptotic Analysis**

Its a solution to measure the running of algorithm. we look at the growth of  $T(n)$  as the input size  $n \to \infty$ The keys are:

- ignore constants
- ignore low order terms

#### **Theta notation**

Here it comme the Theta notation as following:

- $5n + 17 \implies \theta(n)$
- $6n^2 + 18n + 5 \implies \theta(n^2)$
- $3\log(n) + 7 \implies \theta(\log(n))$

 $\bullet$ ്രം

• 10  $\implies \theta$ 1

Definition:

Let  $f(n)$  and  $g(n)$  be function defined on the nonnegative integers.

We say that  $f(n) = \theta(g(n))$  if:  $\lim_{n \to \infty}$ *f*(*n*) *g*(*n*)  $= a | a$  strictly positive constant.

More generally even if the limit doesn't exist, we say that  $f(n) = \theta(g(n))$  if  $f(n)$  can be sandwiched between two positive constant multiples of  $q(n)$ .

$$
0 \le c_1 \times g(n) \le f(n) \le c_2 \times g(n)
$$

#### <span id="page-30-0"></span>**8.1.3 Working with Theta**

#### **Useful properties**

• 
$$
f(n) = \theta(g(n))
$$
 and  $g(n) = \theta(h(n)) \implies f(n) = \theta(h(n))$ 

• 
$$
\theta(g(n)) + \theta(g'(n)) = \theta(g(n) + g'(n))
$$

•  $\theta(g(n)) \times \theta(g'(n)) = \theta(g(n) \times g'(n))$ 

#### **Linear search running time**

Back to the linear search running time we can use theta notation as following:  $T(n) = \theta(n)$  steps For the best case running time :  $\theta(1)$  (if  $L[0] == e$ ) In case of searching for two elements (two sequential loops), the theta notation as following:  $\theta(n) + \theta(n) = \theta(n)$ Nesting loops costs more

#### **Naive distinct element algorithm**

 $_1$  def naiveDistinctElements (L): 2  $n = len(L)$  $3$  for i in range  $(n)$ :  $4 \quad \text{for } j \text{ in } range(n):$  $\text{if } i!=j \text{ and } L[i] == L[j]:$ 6 return False <sup>7</sup> return True

Theta notation :  $\theta(1) + n \times (\theta(n)) = \theta(n^2)$  steps

#### **Better Distinct Elements algorithm**

```
_1 def distinctElements(L):
n = len(L)3 for i in range (n):
4 \quad \text{for } j \text{ in } range(i+1,n):\begin{array}{ccc} 5 & \text{if } L[i] = L[j]: \end{array}6 return False
7 return True
```
Number of tests is reduced by half, but it is still quadratic

#### $\sim$ ്പ

By a naive square test : *θ*( √ *n*) arithmetic operations By bisection:

```
_1 def is Square Bisection (n):
2 if n<0: return False
<sup>3</sup> elif n==0:return True
_4 else :
\frac{1}{5} low =1h high =n<sup>7</sup> while low \leqhigh:
\text{mid} = (\text{low+high})/29 if mid∗mid == n :
10 return True
11 e l i f mid∗mid<n :
_{12} low = mid +1
13 e l s e :
h_1<sup>14</sup> high = mid−1
<sup>15</sup> return False
```
it take  $\theta(log(n))$  arithmetic operations.

because after each iteration, the lenght of the search interval is reduced by at least half

#### **Imporatant Note**

 $\theta(n)$  arithmetic operations  $\neq \theta(n)$  steps since: for large n, multiplication operation in factorial algorithm costs is more than  $\theta(1)$  step.

## <span id="page-31-0"></span>**8.2 Other asymptotic notations**

- Theta :  $f(n) = \theta(g(n))$  $f(n)$  is asymptotically like  $q(n)$
- Big O:  $f(n) = O(g(n))$  $f(n)$  is asymptotically like  $g(n)$  or weaker than  $g(n)$ There exist  $c > 0$  and  $n_0 > 0$  such that for all  $n > n_0, 0 \le f(n) \le c \times g(n)$
- Little o:  $f(n) = o(g(n))$  $f(n)$  is asymptotically weaker than  $g(n)$ lim*n*→∞ *f*(*n*) *g*(*n*)  $= 0$

 $f(n) = O(g(n))$  and  $g(n) = O(f(n)) \longleftrightarrow f(n) = \theta(g(n))$ 

#### <span id="page-31-1"></span>**8.2.1 Worst case running time**

- $T(n) = \theta(g(n))$  mean that: The worst case running time grows like *g*(*n*).
- $T(n) = O(g(n))$  mean that: The worst case running time grows like  $g(n)$  or is weaker than  $g(n)$ .
- $T(n) = o(g(n))$  mean that: The algorithm is asymptotically much faster than  $g(n)$

ക്ക്ക

## <span id="page-32-0"></span>**8.2.2 Common growth rates**

- $\theta(1)$  called constant running time.
- $\theta(log(n))$  called logarithmic running time.
- $\theta(n)$  called linear running time.
- $\theta(nlog(n))$  is called log-linear running time.
- $\theta(n^2)$  is called quadratic running time.
- $\theta(n^k)$ ,  $k > 0$  constant, is called polynomial running time.
- $\theta(c^n)$ ,  $c > 1$  constant, is called exponential running time.

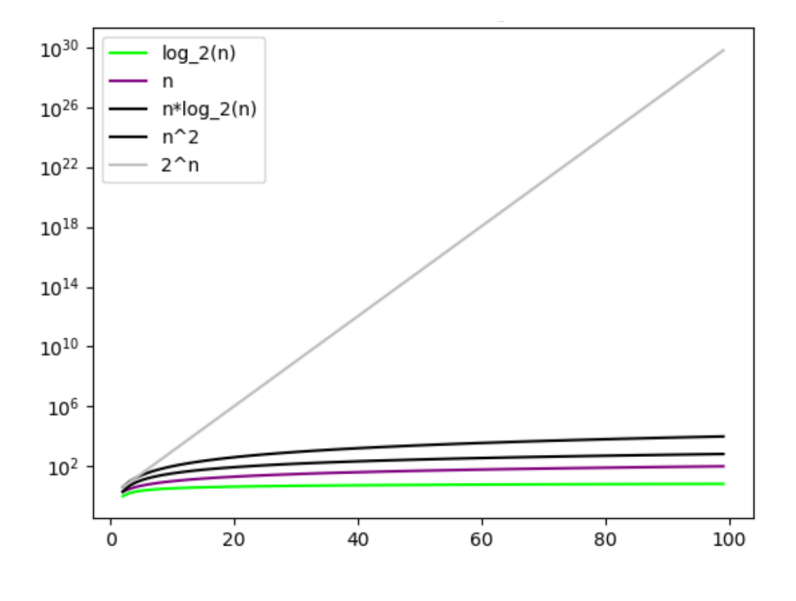

## <span id="page-32-1"></span>**8.3 Binary Search**

Well linear search takes linear time, we expect algorithm faster than linear search.

### <span id="page-32-2"></span>**8.3.1 The idea**

In a sorted list (in non-decreasing order), we want to find if x is in L and return its index if it exist.

- Same as the bisection method
- Compare x with the middle element of L.
- if *>*, ignore the lower half of L including middle element of L since L is sorted.
- if *<*,ignore the upper half of L including middle element since L is sorted.
- if  $=$ , we are done ( $x$  is an element of L).
- Repeat.

Program efficiency, binary Search, insertion sort Python

```
_1 def binary Search (L, x):
 n = len(L)3 low =0_4 high = n-1
 5 while low \leqhigh:
 6 mid = (\text{low+high})/2\begin{array}{c} \n\mathbf{7} \\
\mathbf{7} \\
\mathbf{8} \\
\mathbf{10} \\
\mathbf{11} \\
\mathbf{12} \\
\mathbf{13} \\
\mathbf{14} \\
\mathbf{15} \\
\mathbf{16} \\
\mathbf{17} \\
\mathbf{18} \\
\mathbf{19} \\
\mathbf{10} \\
\mathbf{10} \\
\mathbf{11} \\
\mathbf{13} \\
\mathbf{15} \\
\mathbf{18} \\
\mathbf{19} \\
\mathbf{10} \\
\mathbf{10} \\
\mathbf{11} \\
\mathbf{13} \\
\mathbf{15} \\
\mathbf{18} \\
\mathbf{198 return mid
 9 e l i f L [ mid] <x:
_{10} low = mid+111 else
h_{12} high = mid-1
_{13} return -1
```
The worst case running of binary search on a list of size n is  $\theta(log(n))$  steps, less than  $\theta(n)$ .

### <span id="page-33-0"></span>**8.4 Sorting problem**

The selection sort algorithm take  $\theta(n^2)$  time. Now the insertion Sort, which also takes  $\theta(n^2)$  time.

#### <span id="page-33-1"></span>**8.4.1 Insertion Sort**

Idea:

- First element ok.
- Compare the second element with the first and insert in the correct place.
- Compare the third element with the second,and if needed with the first to insert it in the correct place.
- And so till the end

The code:

```
_1 def insertion Sort (L):
n = len(L)\beta for j in range (1,n):
4 key = L[j]5 i = j -1
6 while i \geq 0 and L[i] > key:
       L[i+1] = L[i]8 i = i -19 L[i+1] = \text{key}
```
 $\bullet$ နဲ့ေ

 $\approx$  လ

#### **Comparision slection versus insertion sort**

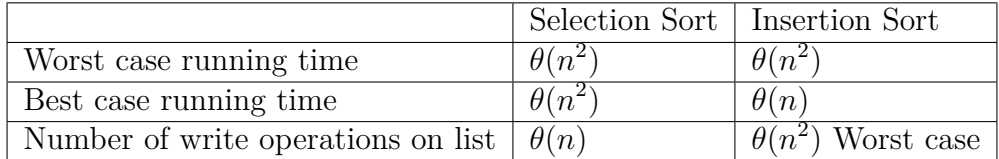

## <span id="page-34-0"></span>**8.5 Time analysis of some list operations and methods**

#### <span id="page-34-1"></span>**8.5.1 Some operations and methods**

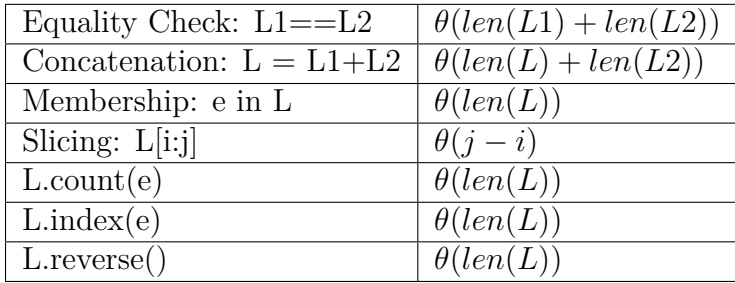

#### <span id="page-34-2"></span>**8.5.2 List.append**

In the worst case  $L.append(e)$  operations takes  $\theta(len(L))$  time:

if not enough contiguous cells are available, the whole list is copied to new place in memory and resized. The point is that when copied to a new place in memory, the list is resized to twice its size to allow for efficient append in the next iterations.

That mean copy will only happen when the list length is a power of 2:1,2,4,8,16...

Thus total cost is:  $\vert \theta(n) \vert$ .

While  $L = L + [e]$  method cost: $\theta(n^2)$  be cause for each iteration the cost of  $L = L + [e]$  is  $\theta(i)$  by creating new list.

#### <span id="page-34-3"></span>**8.5.3 list.sort**

list.sort takes  $\theta(nlog(n))$  time to sort a size-n list, much faster than selection sort and insertion sort,which take  $\theta(n^2)$ .

# <span id="page-35-0"></span>**Recursion**

### <span id="page-35-1"></span>**9.1 Introduction: recursive factorial and recursion stack**

A recursive definition defines a structure in terms of a smaller version of itself. To stop the recursion, every recursive definition must have at least one base case. The general case must eventually reduce the definition into the base case.

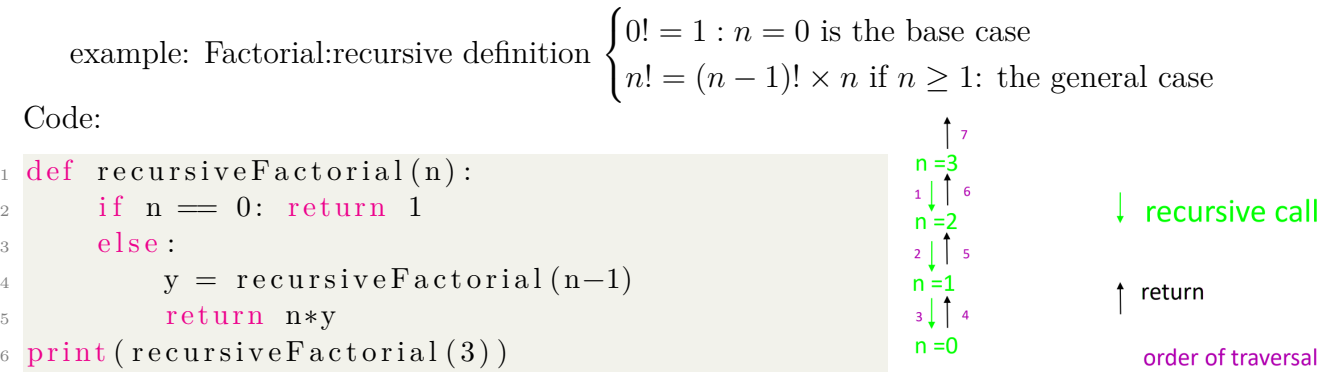

#### <span id="page-35-2"></span>**9.1.1 Recursion stack**

The recursion stack is the execution stack when recursion is involved Each recursive call to a recursive function has its own:

- parameters
- local variables
- return value
- control (knows where to return when done)

Remember that :

when a function call completes control returns to the calling function. execution in the calling function resumes from the point immediately following the call.  $\bullet$ ്രം

### <span id="page-36-0"></span>**9.1.2 Iterative Factorial**

```
_1 def iterative Factorial (n):
2 x =1\beta for i in range (1, n+1):
4 x = x * i5 return x
6 print ("iterative Factorial (5):", iterative Factorial (5))
```
#### <span id="page-36-1"></span>**9.1.3 Recursive versus iterative factorial**

```
Recursive:
Time : \theta(n) arithmetic operations
Space : \theta(N) integers
                                                             Iterative:
                                                             Time : \theta(n) arithmetic operations
                                                             Space : \theta(1) integers
iterative implementation is better.
```
## <span id="page-36-2"></span>**9.2 Tracking recursion, indirect recursion, infinite recursion**

## <span id="page-36-3"></span>**9.2.1 Order of printing**

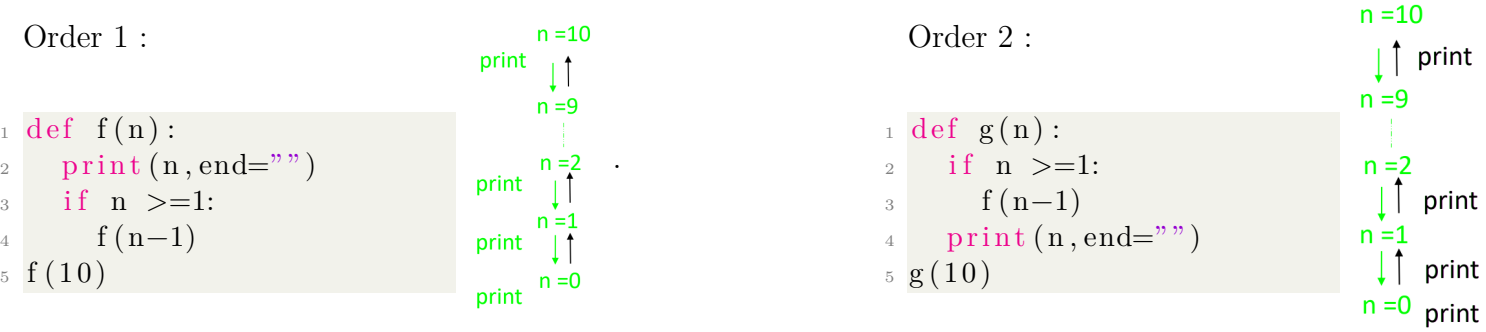

### <span id="page-36-4"></span>**9.2.2 Infinite recursion**

Infinite recursion: every function call results in a recursive function call. in theory it executes forever but the computer executes until it runs out of memory. if not intended, it is usually the result of missing base case, or the problem does not reduce to the base case.

### <span id="page-36-5"></span>**9.2.3 Indirect recursion**

- Direct recursion: a function calls itself
- Indirect recursion: a function f calls other functions that eventually end up calling f

## <span id="page-37-0"></span>**9.3 Two-way recursion: Fibonacci numbers**

Two-way recursion: recursive function which calls itself twice, the key concept is recursion tree.

#### <span id="page-37-1"></span>**9.3.1 Fibonacci numbers**

• Base case:

$$
- F_0 = 0
$$

- $-F_1 = 1$
- General case:

*F<sub>n</sub>* = *F<sub>n−1</sub>* + *F<sub>n−2</sub>* if  $n ≥ 2$ 

First few: 
$$
0, 1, 1, 2, 3, 5, 8, 13, 21, 34, 55, 89, 144, 233, ...
$$

#### <span id="page-37-2"></span>**9.3.2 Fibonacci numbers: recursive function**

```
_1 def recFib(n):
assert type (n) = int and n >= 0, "bad input!"
\frac{3}{4} the two base cases
\frac{4}{1} if n ==0 or n==1: return n
5 else:
6 prev1 = \text{recFib}(\text{n}-1)propto 2 = \text{recFib} (n-2)\frac{1}{8} return prev1 + prev2 # combine the
     results
9 print (recFib(5))
```
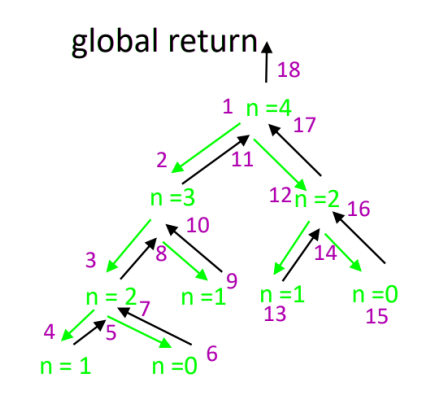

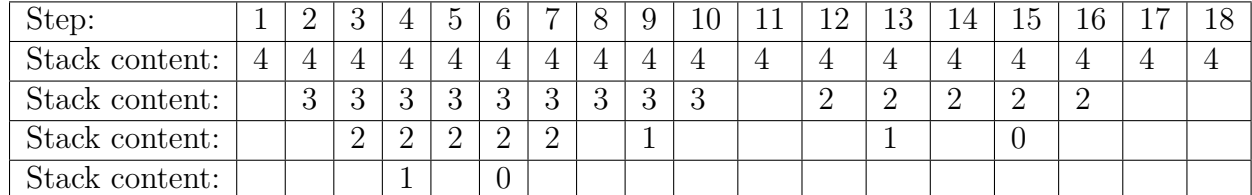

Recursion tree captures the recursion process of multi-way recursion.

- Each node corresponds to a recursive call.
- Root: initial call
- Leaves: base cases
- Down arrows: recursive call
- Up arrow: return

Recursive function not efficient:

- It solves the same subproblem multiple times
- For instance,  $F_3$  is computed twice and  $F_2$  three times

recursive Fibonacci time  $= 2^{\theta(n)}$  arithmetic operations recursive Fibonacci space =  $\theta(n)$ 

#### <span id="page-38-0"></span>**9.3.3 Fibonacci numbers: non-recursive:list-based**

```
_1 def fibListBased(n):
assert type (n) = int and n \ge 0, "Bad input!"
3 L = \lceil 0 \rceil * (n+1)\frac{4}{1} if n ==0 or n==1: return n
5 e l s e :
6 L [0] = 0L [1] =1for i in range (2, n+1):
9 L[i] = L[i-1]+L[i-2]_{10} return L[n]
```
Time  $\theta(n)$ , space $\theta(n)$ 

#### <span id="page-38-1"></span>**9.3.4 Fibonacci numbers: recursive: memoized**

Memoization: to avoid resolving previously solved problems, help recursion with look-up list  $L[0...n]$ 

- Initially all entries in list are -1
- Before resolving check list
- if  $-1$ , solve and save in list
- Else, return value in list

Memoization is an overkill for Fibonacci, but very useful for other problems

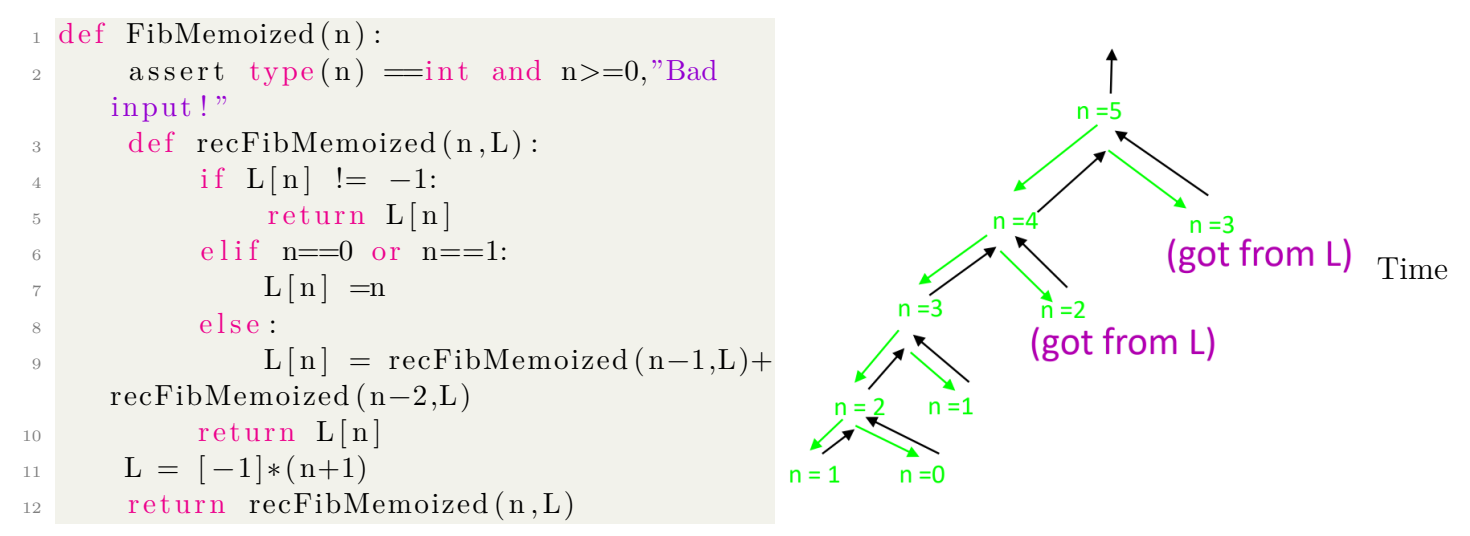

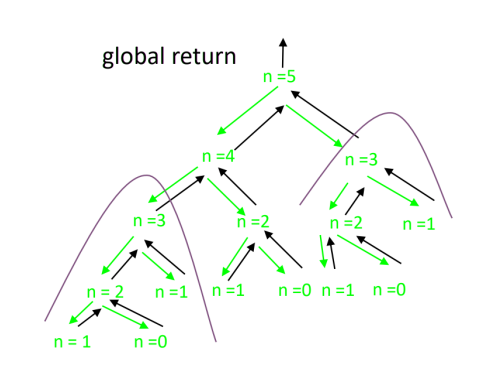

*θ*(*n*) arithmetic operations , Space: *θ*(*n*) integers

### <span id="page-39-0"></span>**9.3.5 Fibonacci numbers: non-recursive O(1) space**

Key: enough to keep track of the last two Fibonacci numbers

```
_1 def fib(n):
assert type (n) \equivint and n \ge 0, "Bad input!"
\alpha if n==0 or n==1: return n
4 \text{ previous } 2 = 05 \qquad \text{previous1} = 16 for i in range (2, n+1):
\alpha current = previous1+previous2
\sum_{\text{8}} previous 2 = previous 1
9 \t\t\t previous = current10 return current
```
Time  $\theta(n)$ , space $\theta(1)$ 

### <span id="page-39-1"></span>**9.3.6** Better than  $\theta(n)$  arithmetic operations

key: matrix identity: for  $n \geq 1$ 

$$
\begin{pmatrix} 1 & 1 \\ 1 & 0 \end{pmatrix}^n = \begin{pmatrix} F_{n+1} & F_n \\ F_n & F_{n-1} \end{pmatrix}
$$

## <span id="page-39-2"></span>**9.4 Two-way recursion: tower of Hanoi**

#### <span id="page-39-3"></span>**9.4.1 Tower of Hanoi problem**

- Given 3 needles and n disks of increasing size.
- The n disks are originally stacked on needle 1 in increasing size with largest at the bottom.
- Target is to move the disks to needle 3 and place in the same same order.
- Constraints:
	- **–** Move one disk at a time from one needle to another
	- **–** A disk can not be placed on top of a smaller disk.

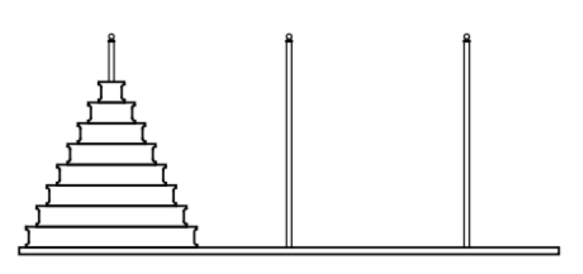

#### Recursion Python

ക്ക്ക

#### **Solution**

To move n disks from needle 1 to needle 3:

- 1. if  $n \geq 2$ , move top  $n-1$  disks recursively from needle 1 to needle 2, using needle 3 as an intermediate needle.
- 2.Move disk from needle 1 to needle 3
- 3. if  $n \geq 2$ , move top  $n-1$  disks recursively from needle 2 to needle 3, using needle 1 (which is now empty) as an intermediate needle.

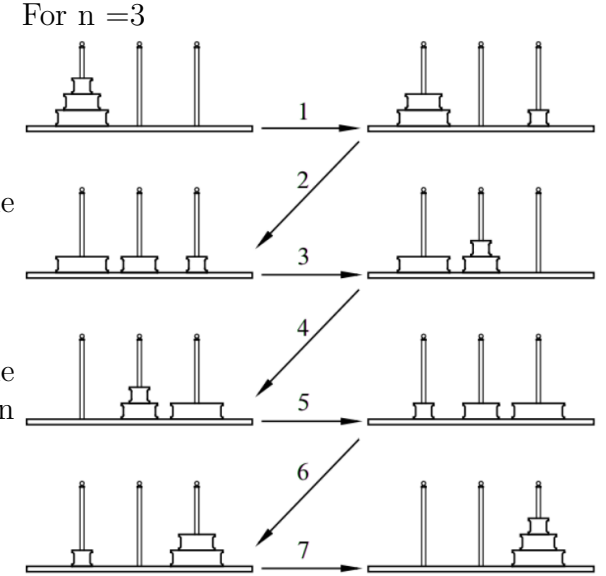

Base case :  $n = 1$  do second step only.

Code:

```
_1 def moveDisks(n, start=1, destination=3,
     interval a = 2):
2 if n>=2:
3 moveDisks (n−1, start, intermediate,
     destination)
\begin{array}{lll} \text{4} & \text{print ("Move disk", n, "from", start", "to", \end{array}destination)
\sin if n >=2:
\frac{6}{6} moveDisks (n-1, intermediate, destination,
     start)
7 moveDisks ( 3 )
```
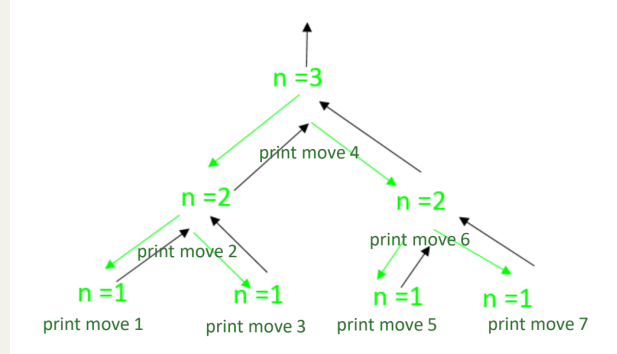

Time:  $\theta(2^n)$ , sapce  $\theta(n)$ 

## <span id="page-40-0"></span>**9.5 Recursive binary search**

### <span id="page-40-1"></span>**9.5.1 Recursive viewpoint**

To find the index of x in a sorted list L:

- Compare middle element of L with x
- If  $=$ , return index of middle element
- If *<,* recur on the upper half of L
- If *>,* recur on the lower half of L
- If recursive call is on empty list, return -1

Base case: two base cases 2 and 5

## <span id="page-41-0"></span>**9.5.2 Implement the recursiveBinarySearch function**

Don't pass lower half or upper half as slices to the function as slicing makes copies and the this takes linear time

Instead, pass the indices low and high in addition to L (just an alias) and x, which takes constant time:

```
_1 def search (L, x):
2 def recBinarySearch(L, x, low, high):
3 if low>high:return -1
4 mid = (\text{low+high})/2\text{if } L[\text{mid}] \implies6 return mid
          \text{elif } L[\text{mid}] < x:
8 return recBinarySearch (L, x, mid+1, high)
9 e l s e :
10 return recBinarySearch (L, x, low, mid-1)
r_{11} return recBinarySearch (L, x, 0, len (L) -1)
```
### <span id="page-41-1"></span>**9.5.3 Iterative versus recursive binary search**

Iterative binary search : Time  $\theta(log(n))$  steps Space  $\theta(1)$ iterative best.

Recursive binary search Time  $\theta(log(n))$  steps Space *θ*(*log*(*n*))

# <span id="page-42-0"></span>**Data structures digression**

Data structures are used to store and manage data.

Dynamic sets are data structures that support certain operations, also called queries, such as search, insert, and delete.

### <span id="page-42-1"></span>**10.1 Lists of lists**

A list L of lists is a list whose entries are objects of type list.

#### <span id="page-42-2"></span>**10.1.1 Representing graphs using lists of lists**

Adjacency list representation of graph:

Adj[i] is a list containing the nodes adjacent to node i:  $_1$   $\mathrm{Adj} = \ \left[ \left[ \begin{matrix} 1 \end{matrix} ,2 \right], \left[ \begin{matrix} 2 \end{matrix} ,3 \right], \left[ \begin{matrix} 1 \end{matrix} ,3 \end{matrix} ,4 \right], \left[ \begin{matrix} 1 \end{matrix} ,4 \right], \left[ \begin{matrix} 4 \end{matrix} \right] \right]$ 

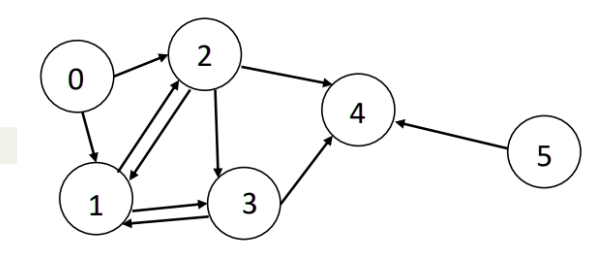

Tables , Matrices:

In general, we can model an  $m \times n$  table/matrix using a length-m list L, where  $L[i]$  is a length-n list, for  $i=0,\ldots,m-1$ 

- $m =$  number of rows  $= len(L)$
- $n =$  number of columns = row length =len(L[0])
- Thus  $L[i][j]$  correspond to cell  $(i,j)$  in table

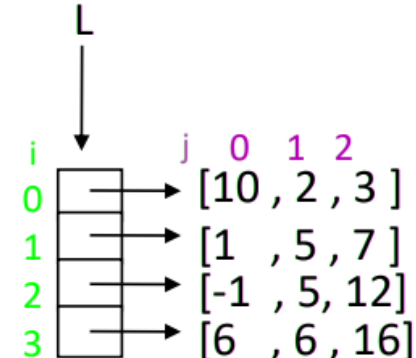

 $\bullet$ နဲ့ေ

### <span id="page-43-0"></span>**10.1.2 Initializing 2-dimensional list**

Given *m* and *n* and a scalar *val*.

an  $m \times n$  2-dimensional list L whose entries are all equal to val can be created:

- using  $*$  operator:
- $L = [0] * m$  $_2$  for i in range (m):
- $_3$  L[i] = [val]  $* \text{ n}$
- Compact method using list comprehension

 $_1$  L =  $\lceil$  [ val for j in range (n) ] for i in range (m) ]

## <span id="page-43-1"></span>**10.1.3 Printing matrices**

Printing matrices:

```
1 import numpy
 _2 M = \left[ \left[ 10, 2, 3 \right], \left[ 1, -500, 7 \right], \left[ 1, 5, 12 \right], \left[ 6, 6, 16 \right] \right]3 print (M)4 print (numpy. matrix (M))
 5 −−−−−−−−−−−−−−−−−−−−−−−−−−−−−
 6 OUTPUT:
 7 [10, 2, 3], [1, -500, 7], [1, 5, 12], [6, 6, 16]8 \begin{bmatrix} 10 & 2 & 3 \end{bmatrix}9 \begin{bmatrix} 1 & -500 & 7 \end{bmatrix}_{10} \begin{bmatrix} 1 & 5 & 12 \end{bmatrix}11 \begin{bmatrix} 6 & 6 & 16 \end{bmatrix}
```
Printing a boolean matrices

```
_1 M = \left[ [ True, False, False],
_2 [False, True, True],
_3 [True, False, True],
4 print (numpy. matrix (M))
\frac{1}{5} print (numpy. matrix (M, int))
 6 −−−−−−−−−−−−−−−−−−−−−−−−−−−−−
7 OUTPUT:
8 [ True False False ]
9 [ False True True]
_{10} [True False True]]
11
_{12} [1 \ 0 \ 0]13 \begin{bmatrix} 0 & 1 & 1 \end{bmatrix}14 [1 \ 0 \ 1]
```
# <span id="page-44-0"></span>**10.2 Applications of 2-dimensional lists**

## <span id="page-44-1"></span>**10.2.1 Check if given matrix is symmetric**

A matrix M is called symmetric if:

- 1. number n of columns  $=$  number m of rows
- 2.  $M[i][j] = M[j][i]$

```
_1 def checkIfSymmetric (M):
2 m = len (M)\alpha n = len (M[0])_4 if m!=n: return False
\mathfrak{s} for i in range (n):
\begin{array}{c} \n6 \end{array} for j in range (i+1,n):
\begin{array}{ccc} 7 & \text{if } M[i][j] & \text{!=}M[j][i] \end{array}8 return False
9 return True
```
## <span id="page-44-2"></span>**10.2.2 Maze reachability: right-down moves**

 $m \times n$  table with True and False entries:

- True indicates an open square
- False indicates a blocked square

Once in an open square, you can possibly move to two squares: the square on the right if it is open and the square below if open.

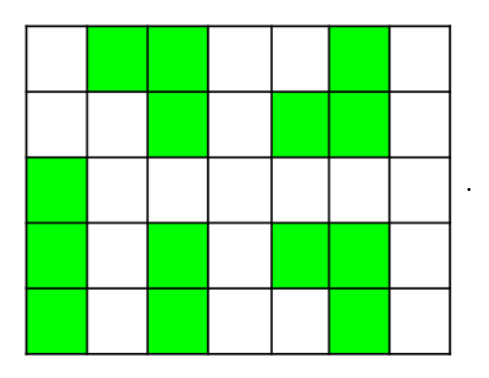

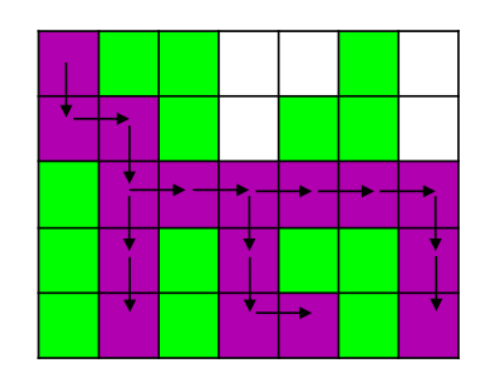

```
_1 def mazeReachableCells (M) :
2 \text{ m} = \text{len}(M)_3 \text{ } n = \text{len}(M[0])R = \lceil \lceil False for j in range (n) | for i in range (m) |
\mathbb{E} \left[ 0 \right] \left[ 0 \right] = \mathbf{M} \left[ 0 \right] \left[ 0 \right]6 for i in range (m):
\tau for j in range (n):
\begin{bmatrix} 8 \\ 1 \end{bmatrix} if R[i][j]:
9 if i <m−1 and M[i+1][j]:
R[i+1][j] = True11 if j<n−1 and M[i][j+1]:
R[i][j+1] = True_{13} return R
```
# <span id="page-45-0"></span>**10.3 Dictionaries**

## <span id="page-45-1"></span>**10.3.1 Dictionaries**

Dictionary (dict) is a built in type in python. While lists are indexed by integers, dictionaries are indexed by keys.

Syntax to definite a new dictionary :

```
_1 D = \{ \} key : value , anotherKey : anotherValue , ... \{ \}
```
Use subscript operator to access value given key: D[key] Entries in a dictionary are unordered

## <span id="page-45-2"></span>**10.3.2 Dictionary operations**

As a data structure, a dictionary supports the four operations/queries:

- Search for key: key in D: return True or False
- Access value given key (read/write): D[key] In read mode, gives an error "KeyError: key" if key is not in D
- Delete entry given key: del D|key| Gives an error "KeyError: key" if key is not in D
- Add new entry (newKey/val pair):  $D[newKey] = val$  It overwrites old value if newKey exists in dictionary

Dictionaries are mutable.

Their values can be mutable objects,but not their keys: keys must be immutable. All 4 dict operations add, access, search, and delete take  $O(1)$  time on the average

### <span id="page-45-3"></span>**10.3.3 Iterating over keys in dictionaries**

```
_1 for key in D:
2 # proccess D[key]
```
## <span id="page-45-4"></span>**10.3.4 Copy, clear, update, equality check**

- Copy
	- **–** Assignment operator: D2 = D creates an alias D2 of D
	- **–** Copy method dict.copy: D2 = D.copy() : depth-1 only
	- **–** Deep copy: copy.deepcopy(D) returns a deep copy (need to import copy)
- Clear:

To clear all the entries of a dictionary: D.clear()

- $-$  Not the same as  $D =$
- If D has an alias, D.clear() also clears the alias but  $D =$  doesn't
- Add:

To add dictionary D2 to dictionary D: D.update(D2)

• equality check:

To check if two dictionaries D1 and D2 are equal  $D1 = D2$ 

# <span id="page-46-0"></span>**10.4 Applications of dictionaries**

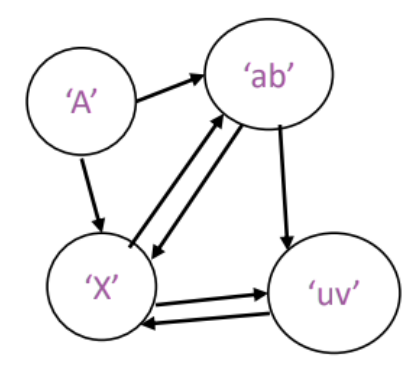

 $\bullet$ းလ

Using Adj to represent graph:

- key  $=$  node label
- value  $=$  list of adjacent nodes

Adjs is a list containing the nodes adjacent to node s:  $Adj = 'A':['X', 'ab'], 'X':['ab', 'uv'], 'ab':['X', 'uv'], 'uv': ['X']$ 

#### <span id="page-46-1"></span>**10.4.1 Frequency of words in a file**

```
<sup>1</sup> def freqOfWordsInFile(fileName):
\alpha nameHandle = open (fileName, 'r')
s = nameHandle.read () \# read file into a string s
4 nameHandle . close ()
L = s \cdot split() \# store words in list L6 D = {} # initialize empty dictionary D : keys = words, values= frequencies
      for w in L: # loop over strings in list L
          if w not in D: # search for w in D
D[w] = 1 # if not found: add w as a new word with frequency 1
10 e l s e :
D[w] +=1 # increment frequency of w if found
_{12} return D
13
_{14} D = freqOfWordsInFile ("findFreqInFile.py")
15 for w in D:
_{16} print ("Word:",w," Frequency:",D[w])
```
#### <span id="page-46-2"></span>**10.4.2 2-SUM**

```
1 def twoSumUsingDictionary (L, t): \# O(n) expected time
2 D = \{\}\\beta for i in range (\text{len}(L)):
\begin{array}{c} \n 4 \quad \text{if } L[i] \n \end{array} not in D:
5 \qquad D[L[i]] = i6 for x in L:
           if t-x in D:
                return (D[x], D[t-x])9 return (-1,-1)
```
# <span id="page-47-0"></span>**10.5 Stacks**

We have already seen an example of a stack: the recursion stack In general, a stack S is a data structure, which as a dynamic set supports operations:

- Push object x to stack S
- Pop object from stack S and return it: removed object is the last
- is stack empty

We can use a list S as a stack :

- Push:
- $_1$  S. append  $(x)$
- Pop :
- 1 S. pop ()
- Is stack empty
- $_1$  len  $(S) = 0$

# <span id="page-48-0"></span>**Classes and object oriented programming**

#### <span id="page-48-1"></span>**11.1 Intro**

Objects are collections of data and the methods. Every object has a type, of which the object is an instance.

Abstract data type (ADT) is a type of objects with data and associated methods also called operations.

#### <span id="page-48-2"></span>**11.2 User defined classes**

Syntax to define a class: class keyword:

```
1 class className:
2 \text{ def method1 } (\ldots):
3 . . . . .
4 def method 2 \ldots :
\overline{5} ...
```

```
means subclass of class object: ignore for now
Keyword to define a new class
                                 Class name
                                                      Keyword and formal parameter, which represents
                                     x
                                                                                  Docstring: describes
                                                      the instance of the class
                          class IntSet (object):
  Name of initializer
                                                                                  specifications, not
                                                       set of
                                     An intSet is
                                                                integers
  method - a specialimplementation
  method attribute/
                                                                                  Try
                                                                                       help(IntSet)
                                       \textsf{init}\_\textsf{(self)}:
                                def
  member function
                                                                                        help(IntSet. Init )
                                      "" Creates an empty set of Integers"""
  invoked when new Member
  invoked when new Member<br>\frac{self_{\text{p}}}{self_{\text{p}} and \frac{self_{\text{p}}}{self_{\text{p}}} = []
                                                               Data attribute/member variable
  created, e.g.,
                                def insert(self, e):
  S = IntSet()""" Assumes e is an integer and inserts e into self"""
                                     if e not in self.vals:
 Name of Method
                                          self.vals.append(e)
                                def member(self, e):
 attribute / member
                                         Assumes e is an integer
 function, e.g., called as:
                                          Returns True if e is in self, and False otherwise"""
 S.insert(3)
                                     return e in self.vals
 # same as IntSet.insert(S,3)
 S.insert(5)
 print(S.member(3))
```
 $\bullet$ နဲ့ေ

# <span id="page-49-0"></span>**11.3 OOP machinery**

## <span id="page-49-1"></span>**11.3.1 Terminologies**

- Dot operator: used to reference attributes
- Attributes/member:
	- **–** data attribute
	- **–** method attribute
- self keyword: if f is a method attribute of a class and S is an instance of the class,calling S.f results in assigning S to self.
- Special methods: (start and end with double underscore):
	- $\text{unit}$  (self,arg1,arg2,...):
		- intializer method, invoked when a new instance of the class is created
	- $-$  \_str\_(self): string representation method invoked by print and str functions

## <span id="page-49-2"></span>**11.3.2 Other special methods**

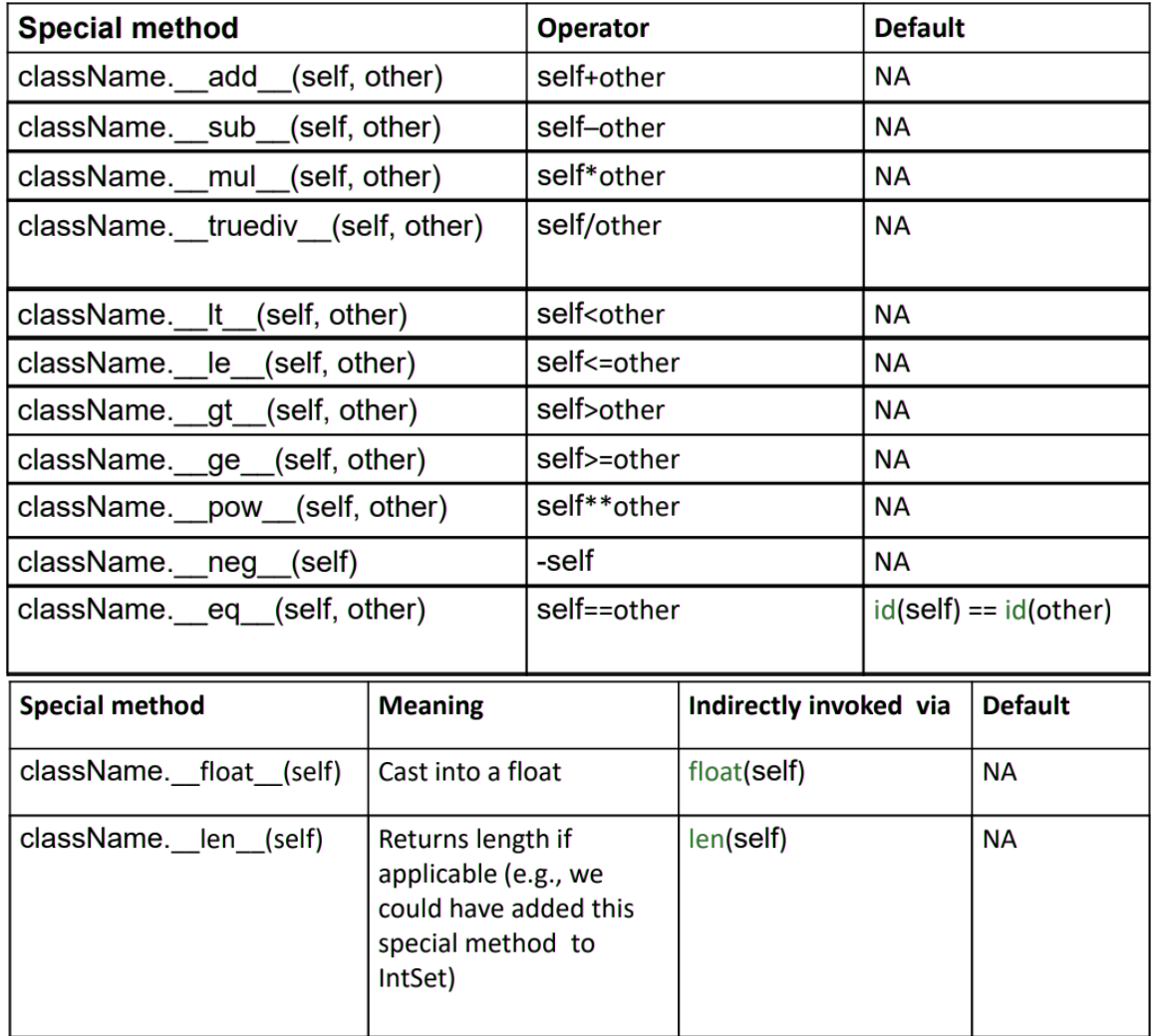

# <span id="page-50-0"></span>**11.4 OOP concepts**

- **–** Getters: methods which do not modify data attributes.
	- **–** Setters: methods which modify data attributes.
- Encapsulation: It means bundling together data attributes and associated methods attributes
- Information hiding:

Information hiding allows a programmer to change the implementation of the class (e.g., to improve efficiency) without breaking the code that uses the class based on specifications.

# <span id="page-50-1"></span>**11.5 Inheritance**

Inheritance enables a programmer to define a class in terms of another class.

Instead of defining a new class from scratch, a class could be defined as subclass by inheriting certain attributes from a base class.

Inheritance gives a hierarchy of types.

Syntax to define classB as subclass of classA,i.e.,derive classB from classA:

```
_{1} class class B (class A):
\frac{1}{2} def ....
```
The subclass Inherits all attributes (data and methods) of base class. We can override, i.e., replace, method attributes of the base class in the subclass. We can include new attributes in the subclass.

## <span id="page-50-2"></span>**11.6 Class variables**

Syntax to define a class variable var :

```
1 class className:
2 \text{ var} = \text{initial value}3 def method ...
4 \qquad \qquad \bullet \bullet \bullet
```
to access var: use className.var

# <span id="page-51-0"></span>**Stack class derived from list**

## <span id="page-51-1"></span>**12.1 Stack**

A stack S is a data structure, which as a dynamic set supports operations:

- Push
- Pop
- is empty?

```
_1 class Stack (list):
2 """ class Stack derived from list"""
\alpha def push (self, value):
_4 self.append (value )
5 def top (self):
6 assert not self. is Empty (), "Stack Empty!"
\frac{7}{7} return self [len(self)-1]
\frac{8}{18} def is Empty (self):
\mathbf{P} = \mathbf{P}(\mathbf{P} = \mathbf{P}) return (len(self)==0)
10
```
Pop and Push operations take  $O(1)$  amortized time

### <span id="page-51-2"></span>**12.2 Queue**

Queues are like stacks except that the removed object is the first in instead of last in A queue Q is a data structure, which as a dynamic set supports operations:

- Enqueue
- Dequeue
- is queue empty

### <span id="page-52-0"></span>**12.2.1 Non-efficient implementation**

Similarly to a stack, could implement it using a list Q:

- Enqueue:  $Q.append(x)$
- Dequeue: Q.pop(0)
- is empty :  $len(Q) == 0$

The issue is  $Q.pop(0)$  takes  $O(len(Q))$  time

#### <span id="page-52-1"></span>**12.2.2 Wrap-around**

- Use Data attributes:
	- **–** maxSize
	- **–** List L of length maxSize
	- **–** size: number of elements in queue
	- **–** tail: index in L
	- **–** head: index in L
- init method:
	- **–** takes maxSize as input argument and initializes L
- enqueue method:
	- **–** check if full
	- **–** insert element at the tail
	- **–** increment tail in a circular fashion
	- **–** increment size
- dequeue method:
	- **–** check if empty
	- **–** read value at head
	- **–** increment head in a circular fashion
	- **–** return value
- Other methods :
	- **–** peakHead(return value at head)
	- **–** isFull,isEmpty
	- $-$  \_str<sub>--</sub>,\_len<sub>-</sub>(return size)

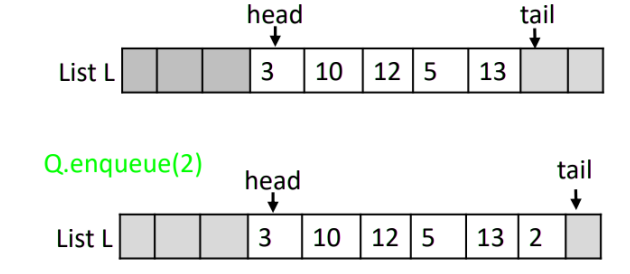

#### Q.enqueue(4)

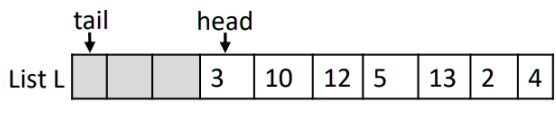

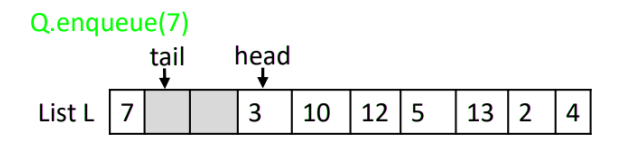

#### Q.dequeue()

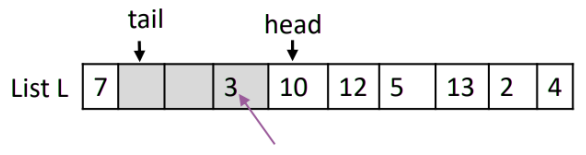

3 is still in the list and it will be probably overwritten by enqueue

#### Q.dequeue()

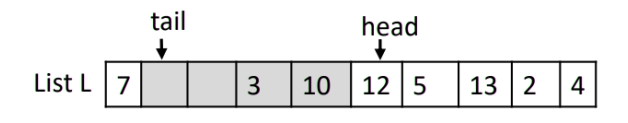

#### $\bullet$ န်း $\bullet$

 $_1$  class Queue (object): <sup>2</sup> """ Queue with given max size """  $\alpha$  def  $\text{1init}$  (self,  $\text{maxSize}=10$ ): <sup>4</sup> """ takes maxSize whose default value is 10 """  $self.L = [None]*maxSize$  $\delta$  self.size = 0  $self.maxSize = maxSize$  $s \quad s \in \mathbb{R}$  self. tail  $= 0$  $s \in \text{self}$ . head  $= 0$  $_{10}$  def enqueue (self, value): <sup>"""</sup> adds value to queue, raises exception if full """  $\begin{array}{ccc} \text{assert not self.isFull()}, & \text{"Queue Full"} \end{array}$  $13$  self. L  $\vert$  self. tail  $\vert$  = value 14 if self.tail <self.maxSize −1:  $15$  self. tail $+ = 1$  $16$  else:  $s$  e lf  $t$  a i l = 0  $18$  self.  $size+=1$  $19$  def dequeue (self): 20 """ removes and returns first value in, raises exception if empty""" <sup>21</sup> assert not self. is Empty (), "Queue Empty"  $val = \text{self} \cdot L[\text{self} \cdot \text{head}]$ 23 if self.head<self.maxSize −1:  $\text{se}\, \text{If } \, \text{head} \text{+=} 1$  $25$  e l s e :  $26$  self.head=0  $27 \quad \text{self.size} \leftarrow = 1$ <sup>28</sup> return val  $29$  def peakHead (self): 30 """ returns value at head, raises exception if empty""" 31 assert not self. is Empty (), "Queue Empty" <sup>32</sup> return self. L self. head  $33$  def is Full (self): <sup>34</sup> """ returns True if full """ 35 return self.size=self.maxSize  $36$  def is Empty (self): <sup>37</sup> """ returns True if empty"""  $38$  return self.size==0  $39$  def  $\text{--str-}(self):$ 40 """ represent elements in queue as a string: 41 separated by commas and between brackets""" 42  $S = " \n\begin{bmatrix} \n\end{bmatrix}$  $_{43}$  index  $=$  self . head 44 for count in range (self.size):  $s = s + str (self.L|index | )+","$ <sup>46</sup> i f index*<*s e l f . maxSize −1:  $\text{index} + =1$  $^{48}$  e l s e :  $_{49}$  index=0  $\begin{bmatrix} 50 \\ \text{return} \\ 50 \end{bmatrix}$  return  $\begin{bmatrix} s[-1]+^n \end{bmatrix}$ "  $\#$  -1 to remove the trailing comma  $\frac{52}{2}$  def  $\frac{\text{--len}}{\text{--gen}}$  (self):  $_{53}$  return self.size

#### **Drawbacks and improvement**

- One drawback: need to set maxSize at initialization and live with it. Solution:
	- **–** Double list size if maxSize reached
- Another drawback which has a similar solution is that too much space remains reserved if queue grows a lot and then shrinks a lot.